**МИНОБРНАУКИ РОССИИ Федеральное государственное бюджетное образовательное учреждение Высшего образования «Ижевский государственный технический университет имени М. Т. Калашникова» (ФГБОУ ВО «ИжГТУ имени М.Т. Калашникова») Кафедра «Конструирование Радиоэлектронной Аппаратуры»**

**Выпускная квалификационная работа на тему:**  «Разработка и исследование программно-аппаратного комплекса для испытаний усилителей СВЧ диапазона»

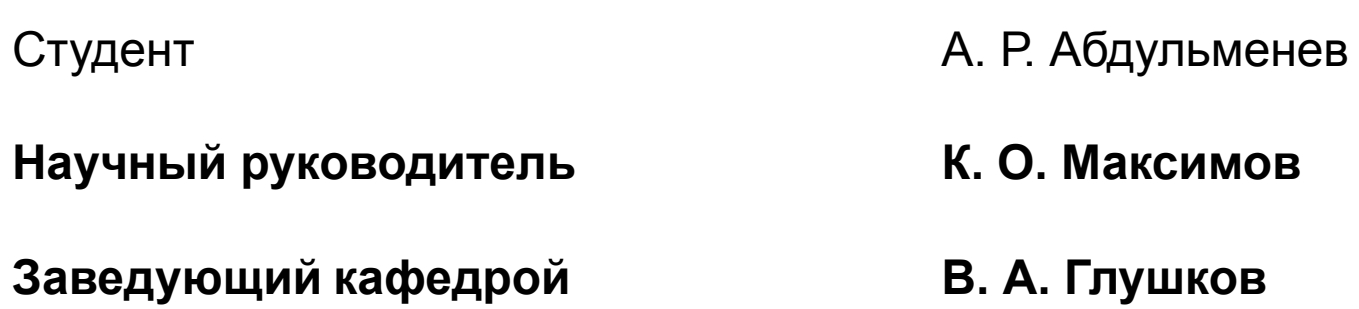

# Актуальность

В настоящее время остро стоит проблема о качестве ЭКБ поставляемой на военно-космическую отрасль, этот вопрос имеет высокую актуальность, так как от качества ЭКБ может зависеть человеческая жизнь, огромные средства и время. Разработка и исследование представляемого комплекса, направлено на отслеживания и выявления не соответствующей продукцией, тем самым улучшается качества поставляемой продукции для космической и военной отросли.

Поэтому данная тема «Разработка и исследование программноаппаратного комплекса для испытаний усилителей СВЧ диапазона» является актуальной.

# **Цель работы:**

 Разработка автоматизированной контрольно-измерительной системы (КИС), позволяющей проводить измерения электрофизических параметров усилителей СВЧ диапазона, выполненных в виде интегральных микросхем с возможностью выявления потенциально ненадежных.

Для достижения поставленной цели необходимо решить следующие **задачи:**

- Исследование особенностей усилителей СВЧ диапазона;
- Исследование требуемого оборудования для комплекса;
- Разработка подключающих устройств для СВЧ усилителей;
- Разработка методики и аппаратной части измерений параметров;
- Автоматизация измерений электрических параметров СВЧ-устройств.

 На сегодняшний день производителям военно-космической аппаратуры приходится использовал зарубежную ЭКБ не имеющих исчерпывающего комплекта документации, подтверждающей соответствие параметров, заявленных заводом-изготовителем. Таким образом, для подтверждения соответствия и присвоения комплекта документов для проверяемой ЭКБ необходимо проводить проверку электрических параметров.

Параметры СВЧ усилителей:

- Коэффициент усиления до 29 дБм;
- Рабочий диапазон частот от 0,1 ГГц до 20 ГГц;
- Выходная мощность до 22 дБм;
- Коэффициент шума до 6 дБм;
- Напряжения питания до 200 В постоянного тока;
- Ток потребления до 3 А.

## Разработка комплекса

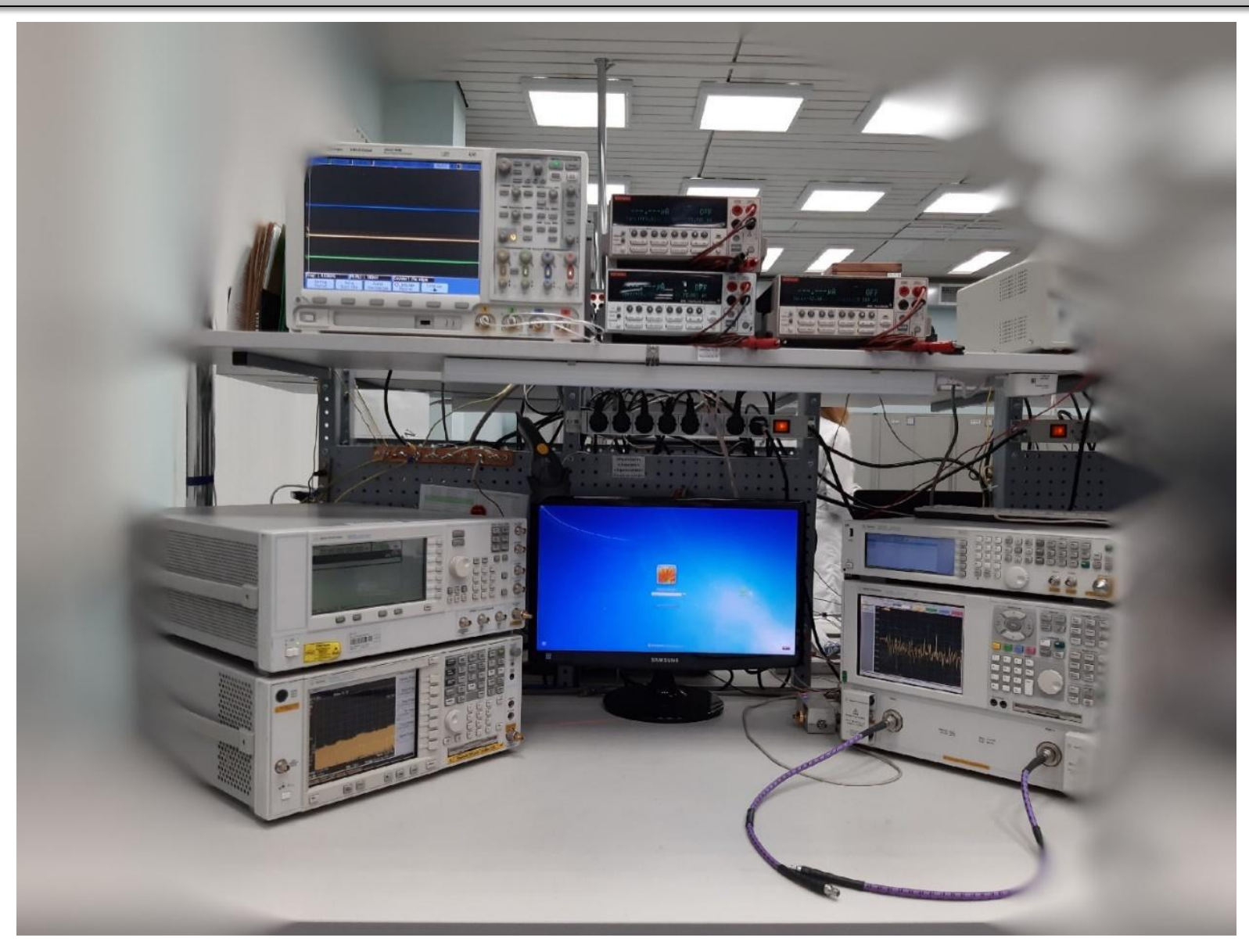

# Рисунок 1 - Комплекс измерительный, СВЧ аппаратуры

# Параметры

Часто проверяемые параметры усилителей СВЧ диапазона:

- Потери на входе, выходе;
- Коэффициент усиления;
- Развязка межу сигнальной шиной и землей (изоляция).

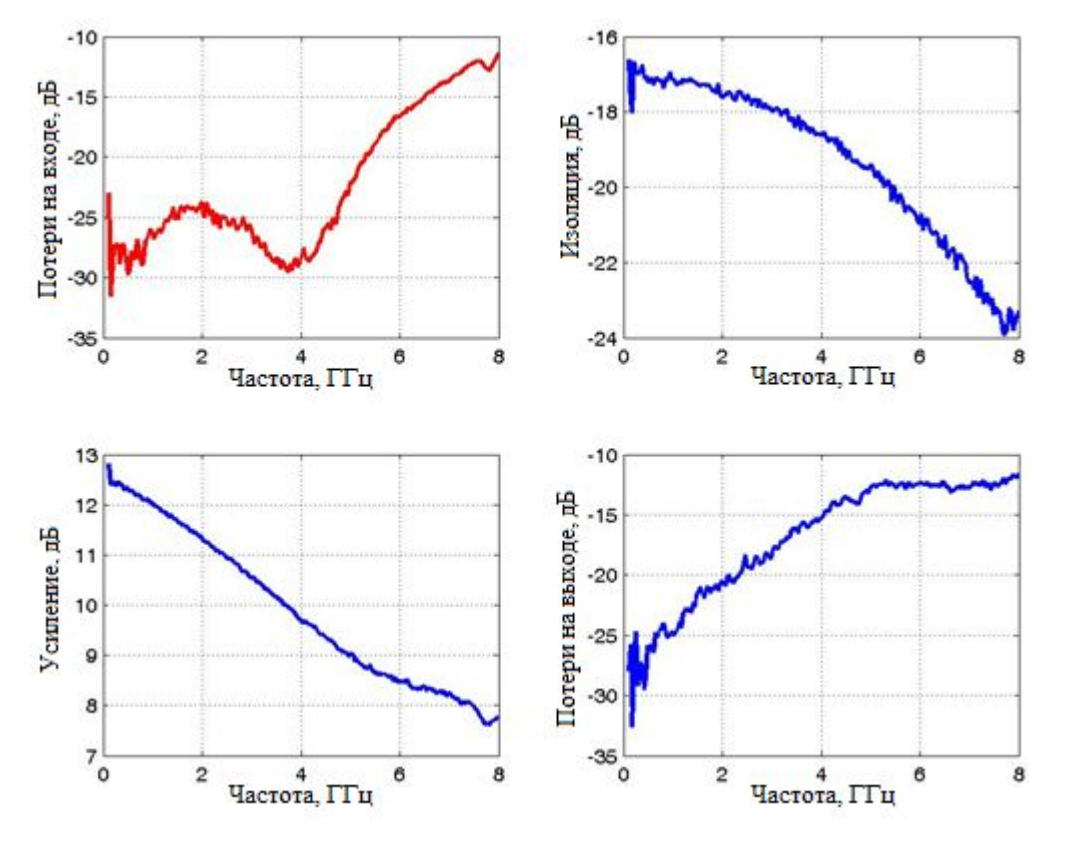

Рисунок 2 – Графики полученных при проверки усилителя ERA-1SM

Также, разработанный комплекс рассчитан на проверку параметров:

- Максимальная измеряемая мощность не менее 20;
- Измерения коэффициента отражения (S11, S22);
- Коэффициент передачи (S12, S21)
- Напряжение питания постоянного тока от 0,01 В до 200 В;
- Ток потребления от 0,001 А до 3А.

Схема построена с учетом проверяемых СВЧ параметров усилителя.

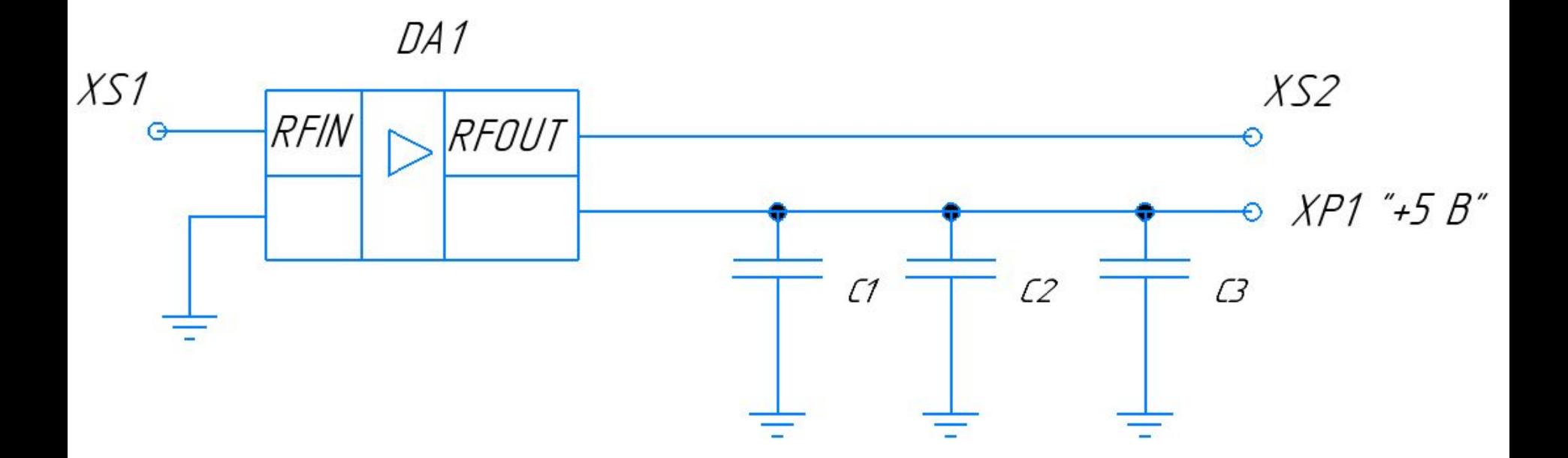

Рисунок 3 – Схема электрическая принципиальная ПУ для усилителя HMC441

Разработана и изготовлена двухсторонняя печатная плата.

Плата соответствует 3-й группе жесткости по ГОСТ23752-97.

Класс точности 4, ГОСТ Р 53429-2009.

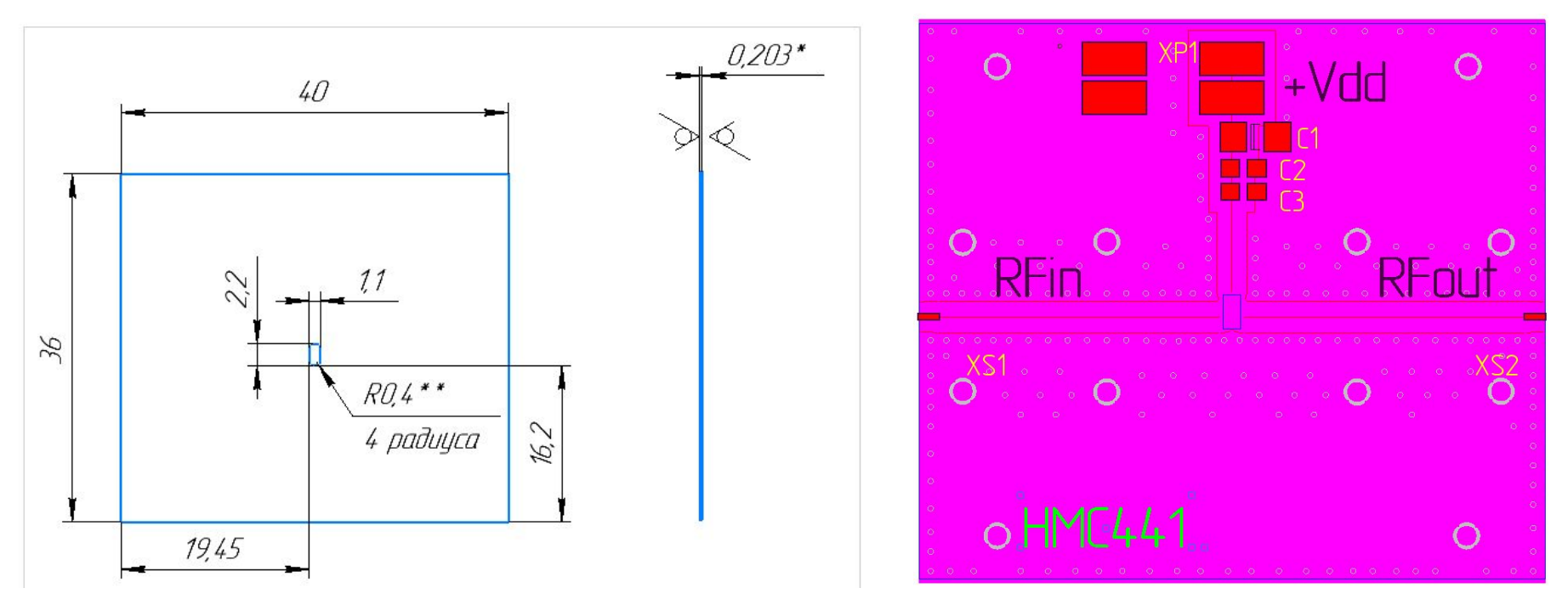

Рисунок 4 – Печатная плата для подключающего устройства усилителя HMC441

Основание разработано и изготовлено из латуни ЛС59-1 ГОСТ 15527-2004.

Состав ЛС59-1:

- медь 57-60 %;
- цинк 37,05-42,2 %;
- свинец 0,8-1,9 %;
- различные примеси 0,75 %.

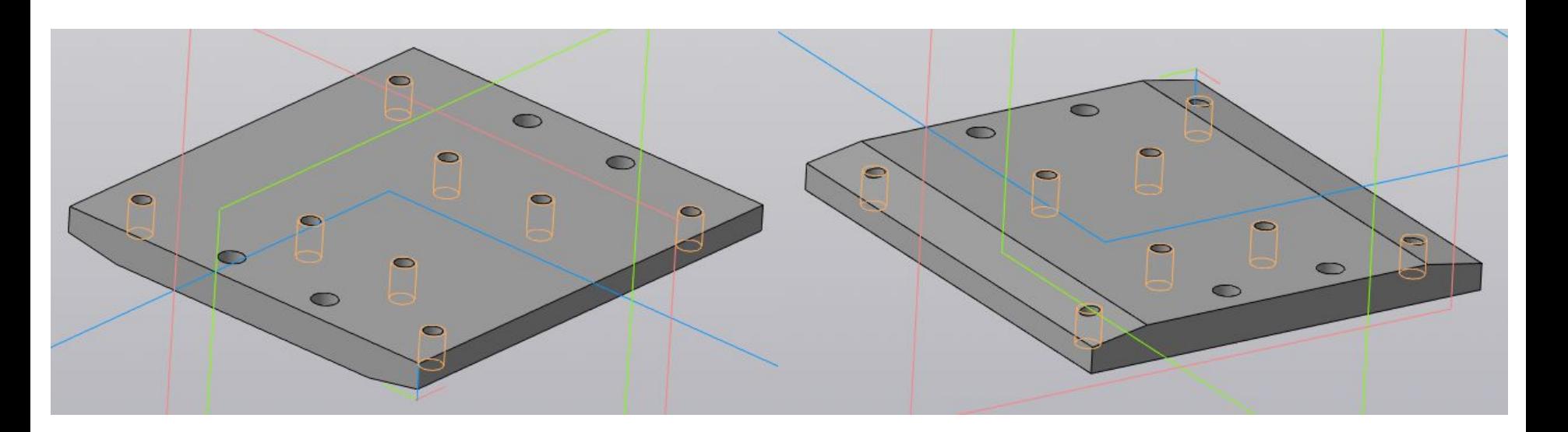

Рисунок 5 – Основание спроектировано в КОМПАС-3D

#### Основание для ПП

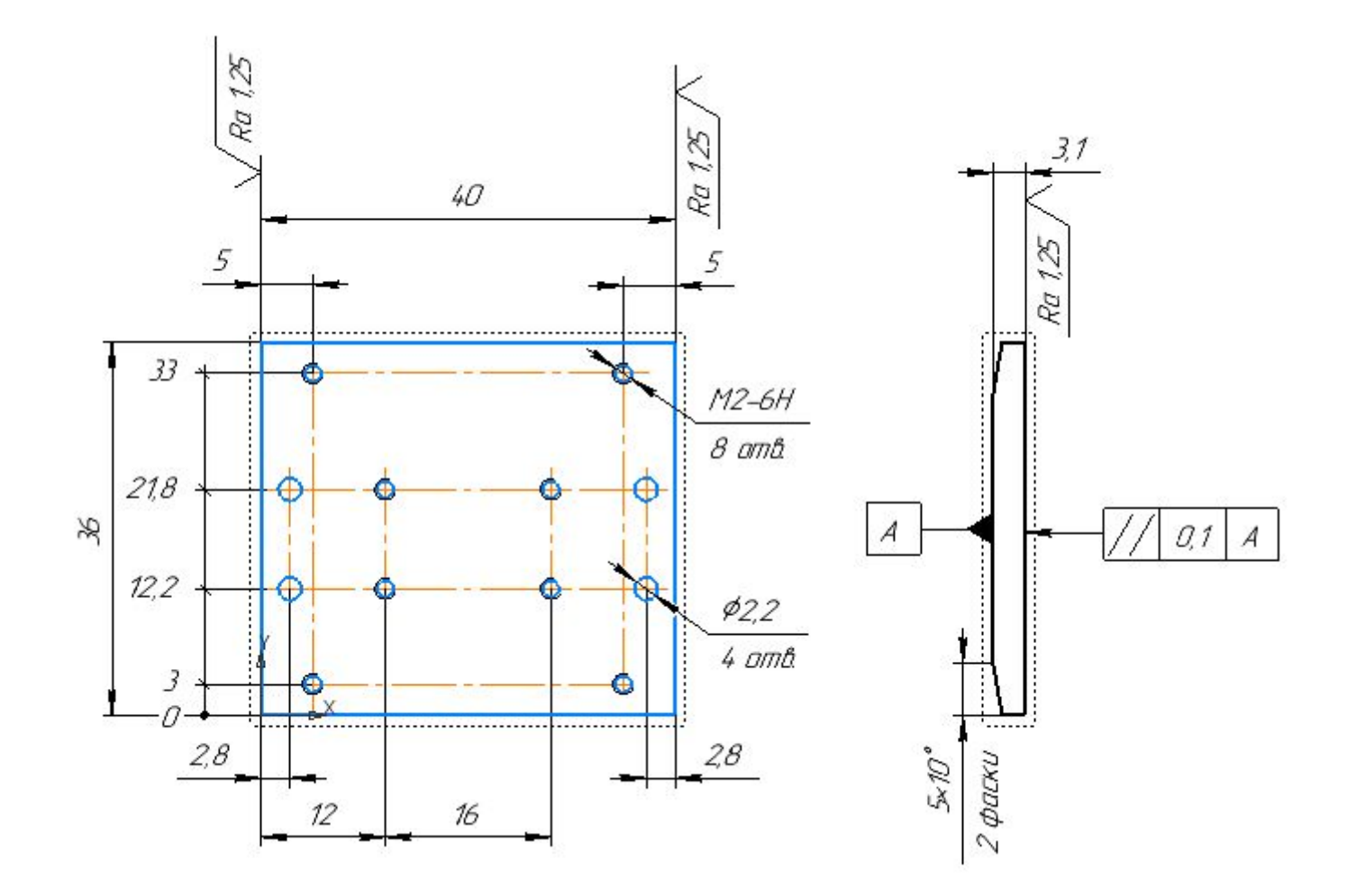

Рисунок 6 – Основание спроектировано в КОМПАС-3D

Крышка разработано и изготовлено из полиамида ПА6 ОСТ 6-06-С9-93.

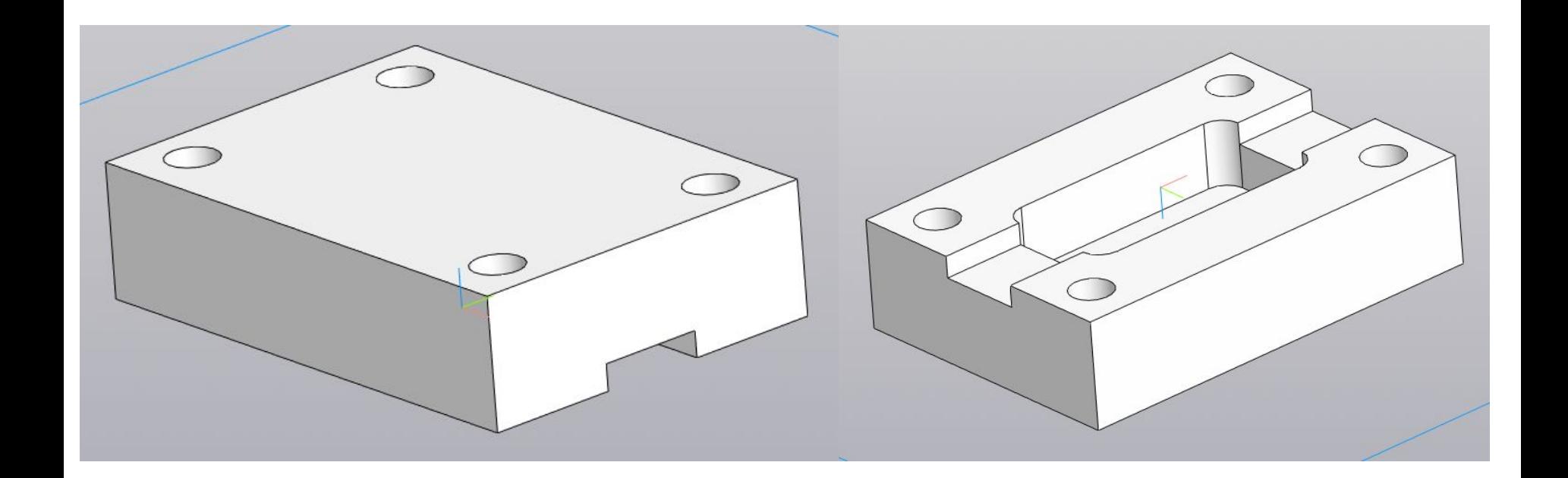

Рисунок 7 – Защитная крышка спроектировано в КОМПАС-3D

#### Защитная крышка

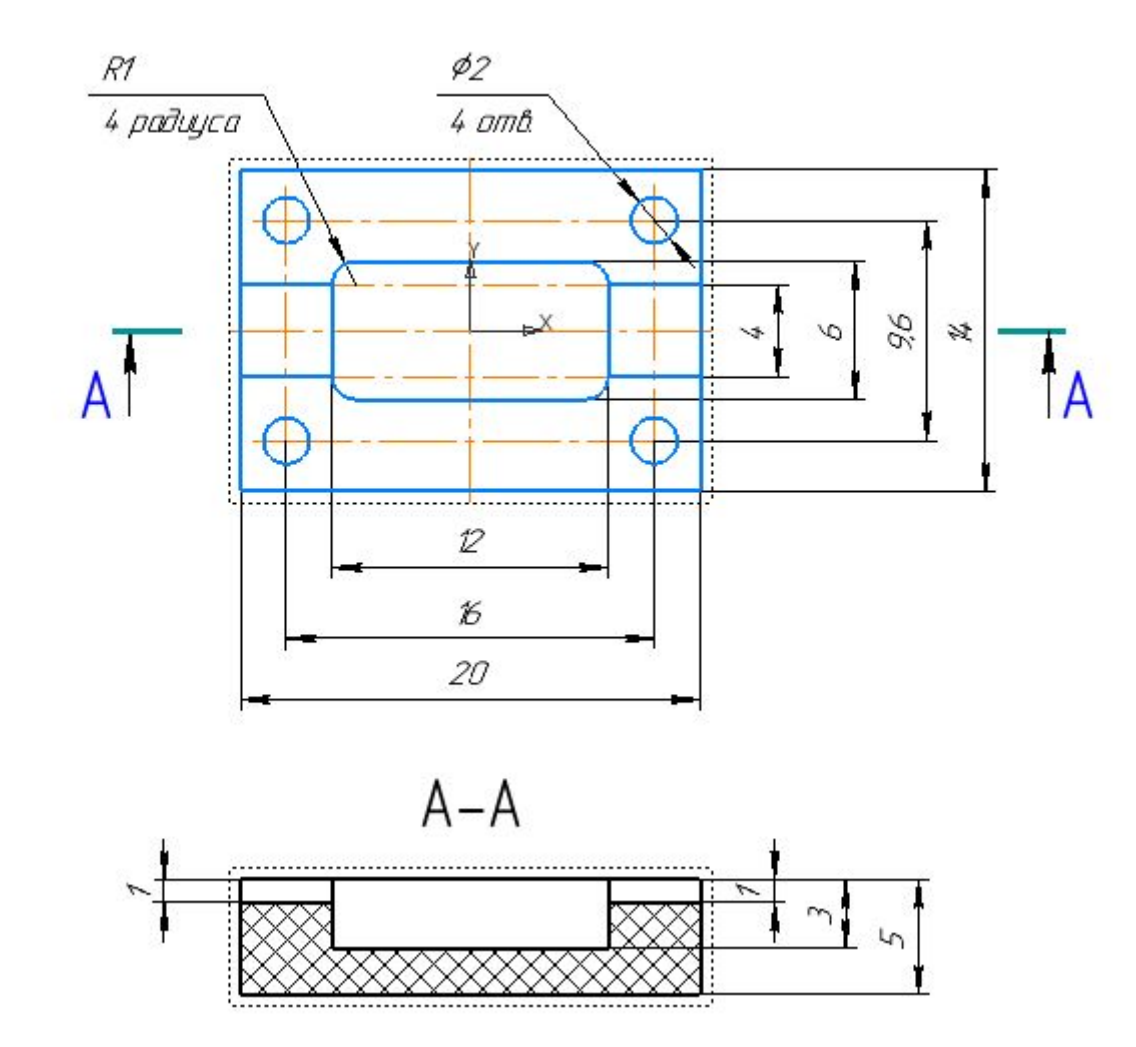

Рисунок 7 – Защитная крышка спроектировано в КОМПАС-3D

ПУ разработаны с соответствием всех технических условий и требований поставленных для работы.

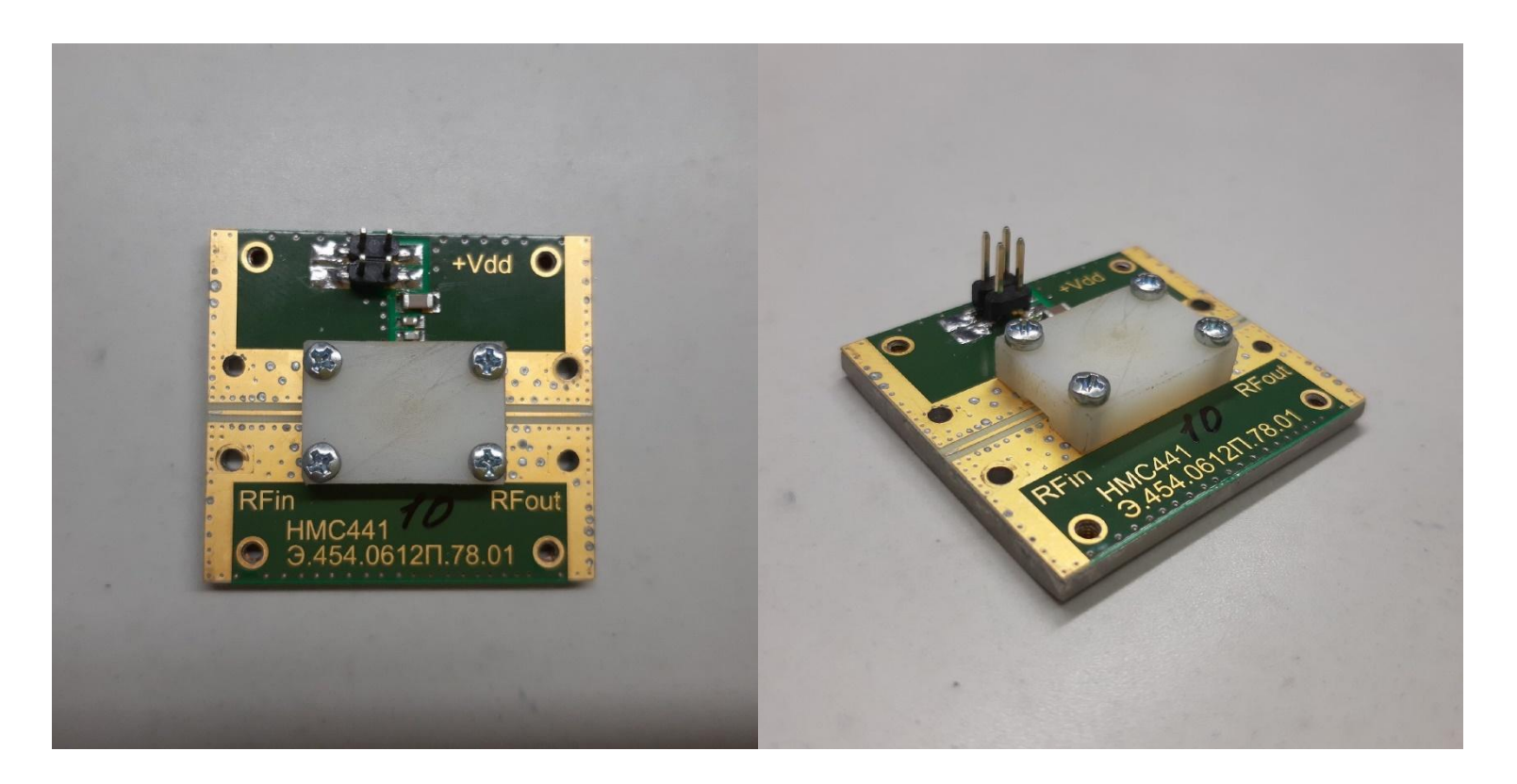

Рисунок 8 – Пример готового ПУ для бескорпусных усилителей HMC441

#### Подключающее устройство

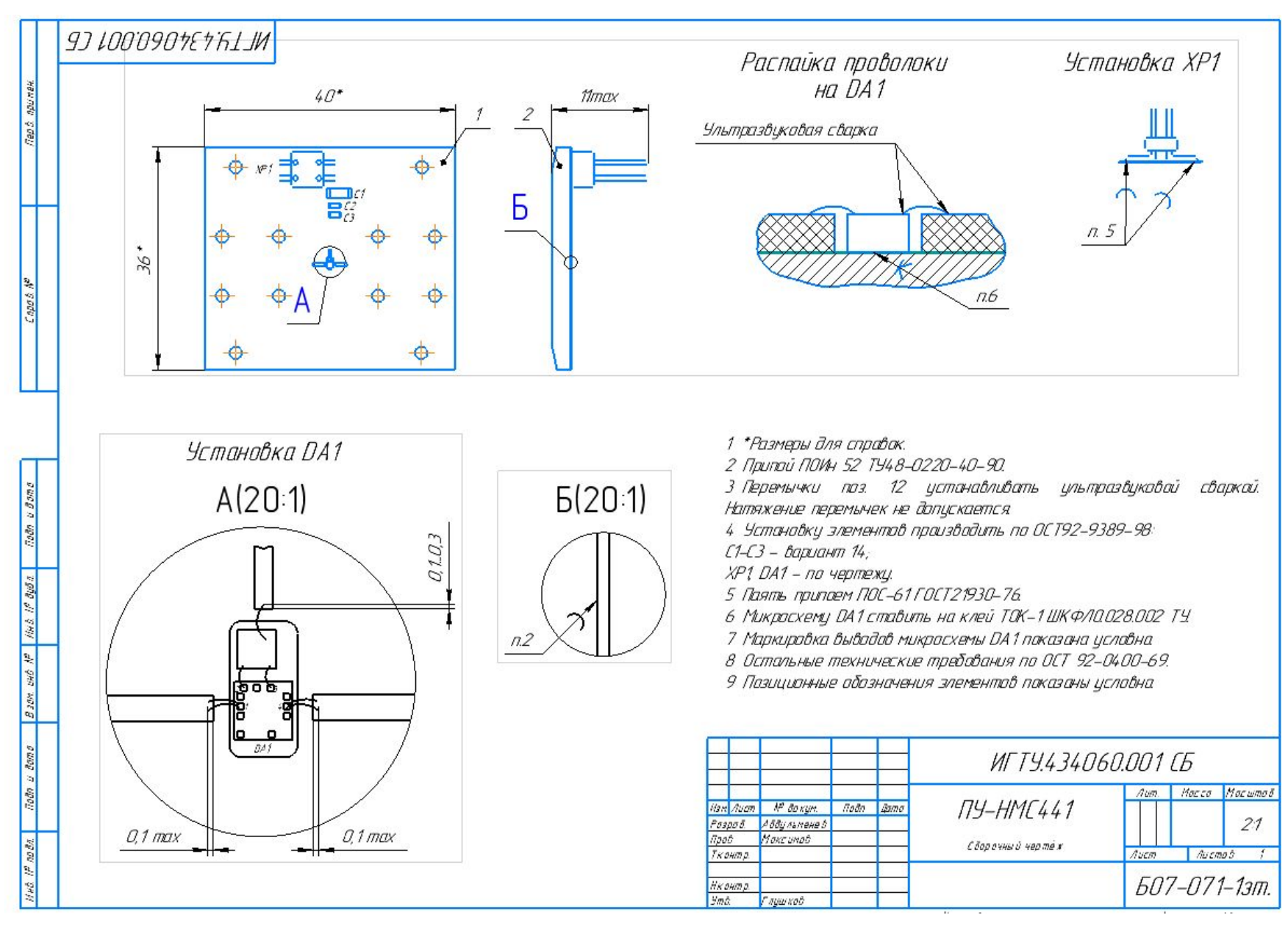

Рисунок 9 – ПУ спроектировано в КОМПАС-3D

Программная реализация методики в среде Agilent VEE Pro 9.2

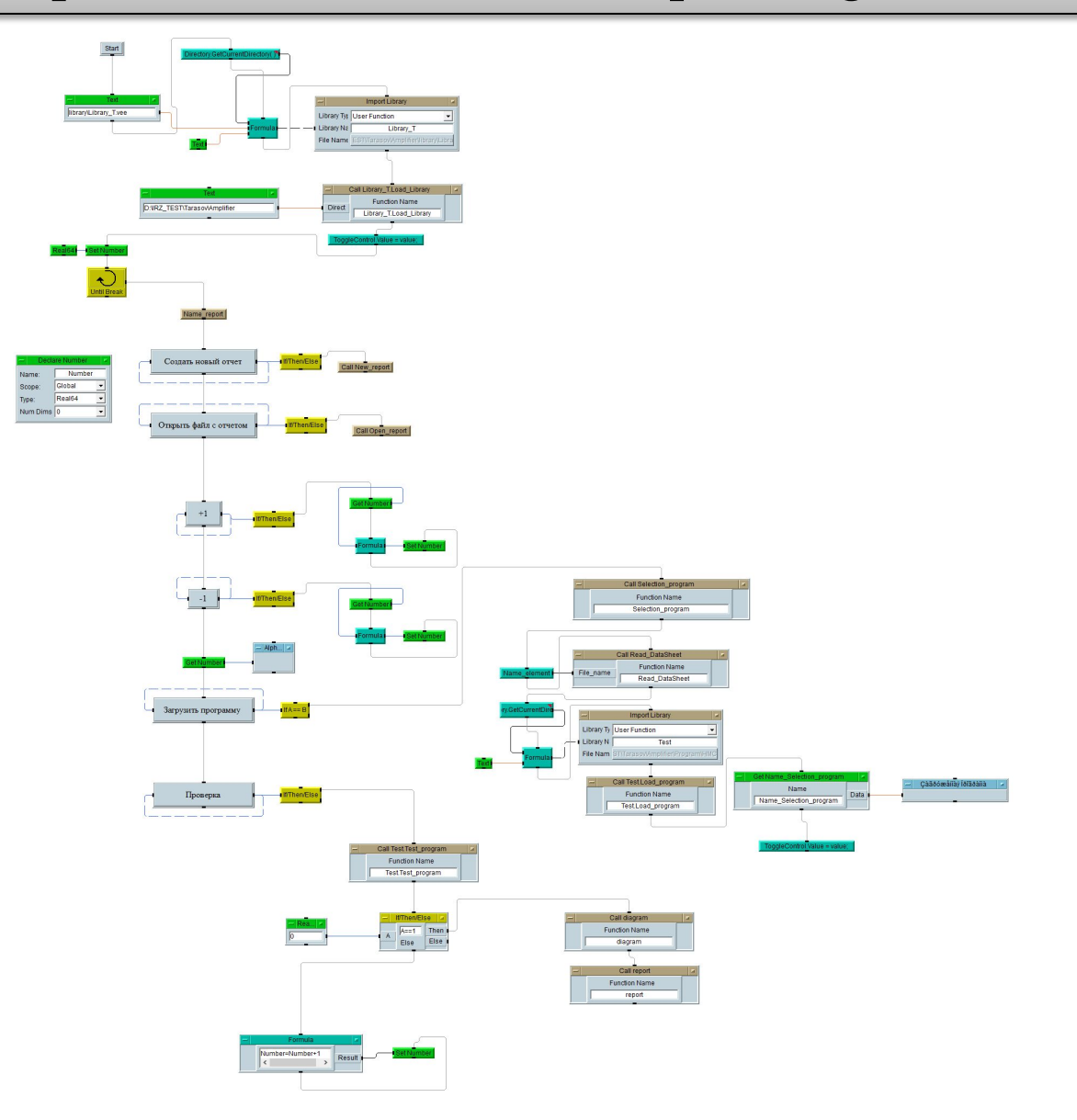

Рисунок 10 –Блок схеса в среде Agilent VEE Pro 9.2

Разработан интерфейс для автоматизированной системы проверки параметров, с помощью которого осуществляется ввод информации и запуск начала проверки параметров СВЧ усилителей.

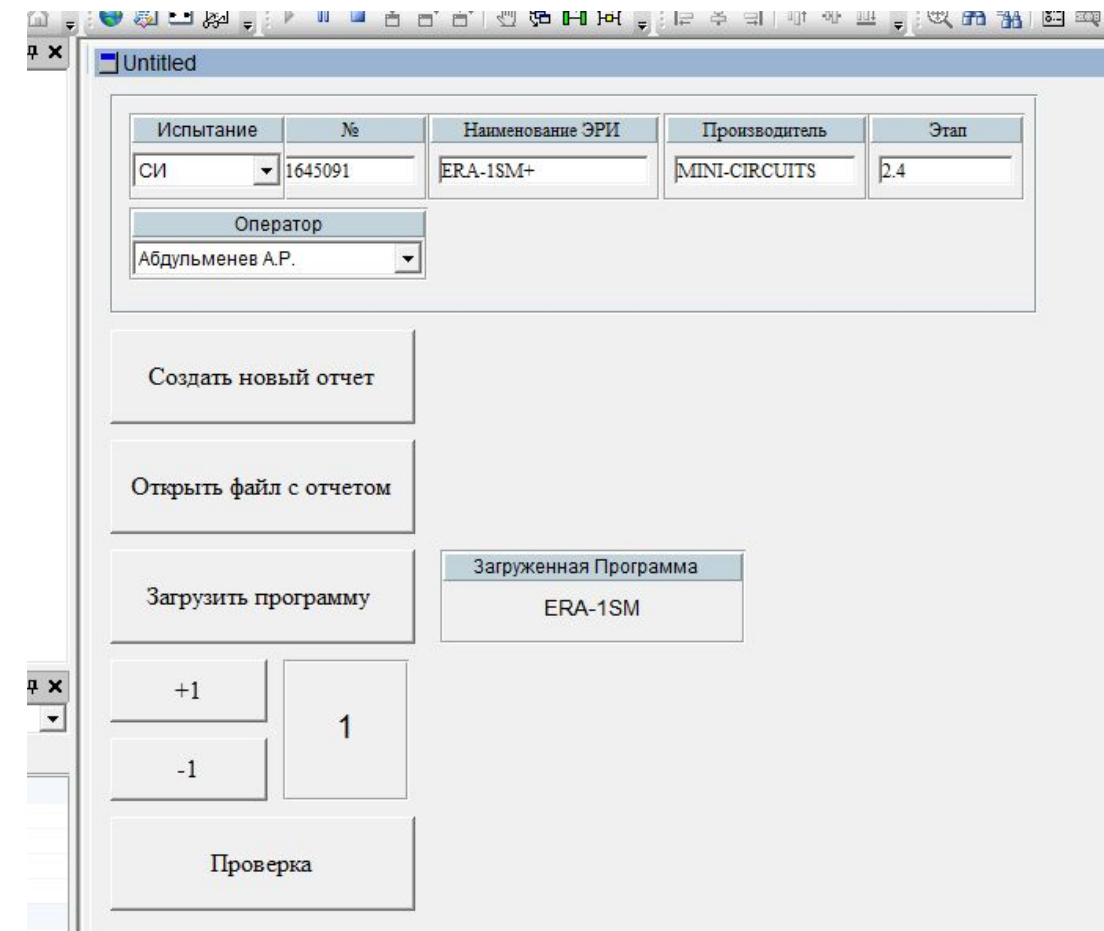

#### Рисунок 11 – Пользовательский интерфейс

Для быстрого анализа и визуального восприятия полученных результатов измерений, имеется интерфейс параметров.

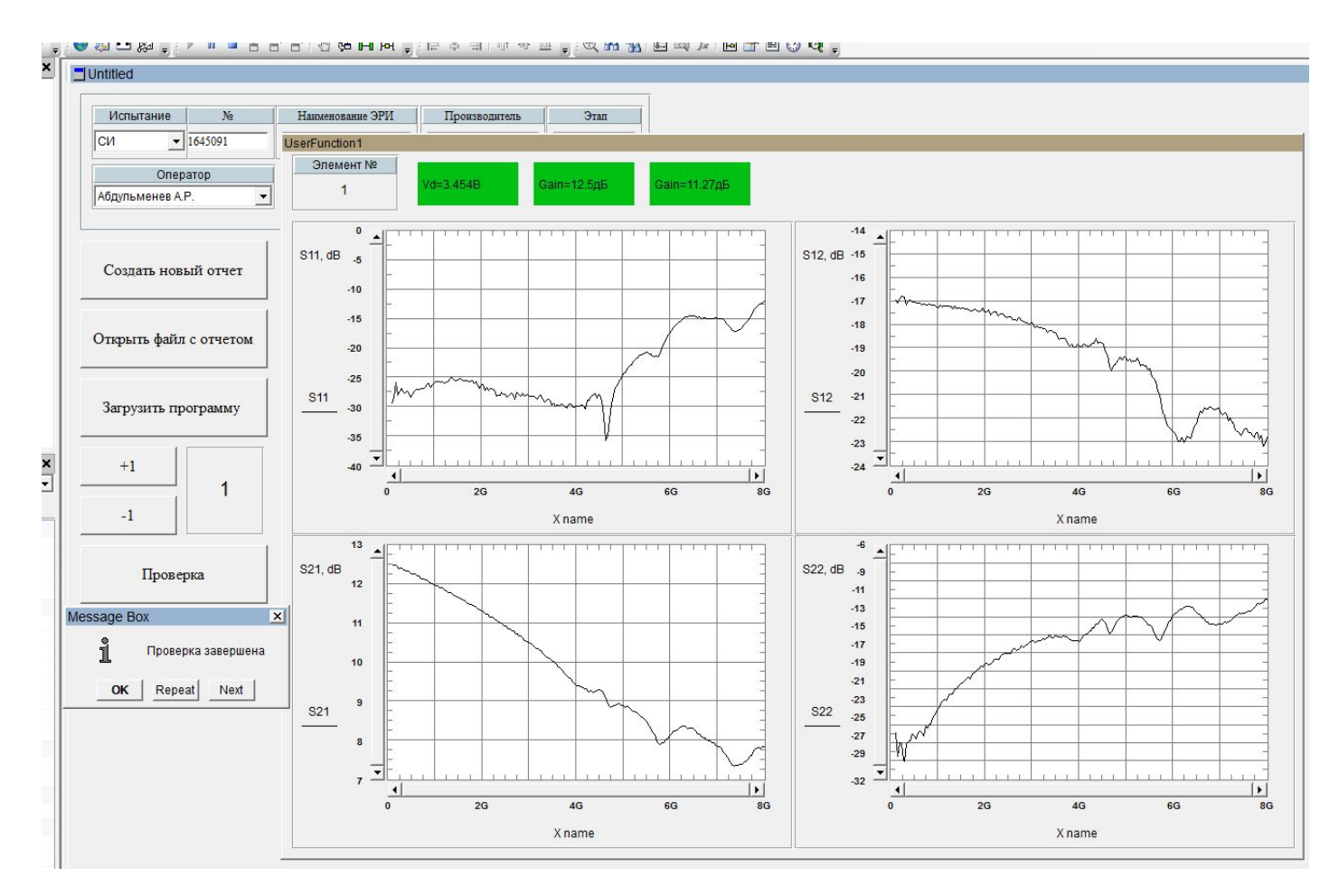

Рисунок 12 – Графический пользовательский интерфейс

После провиденной проверке параметров, формируется отчет в программе Microsoft Excel, который в дальнейшем нужен для провидения анализа проверке.

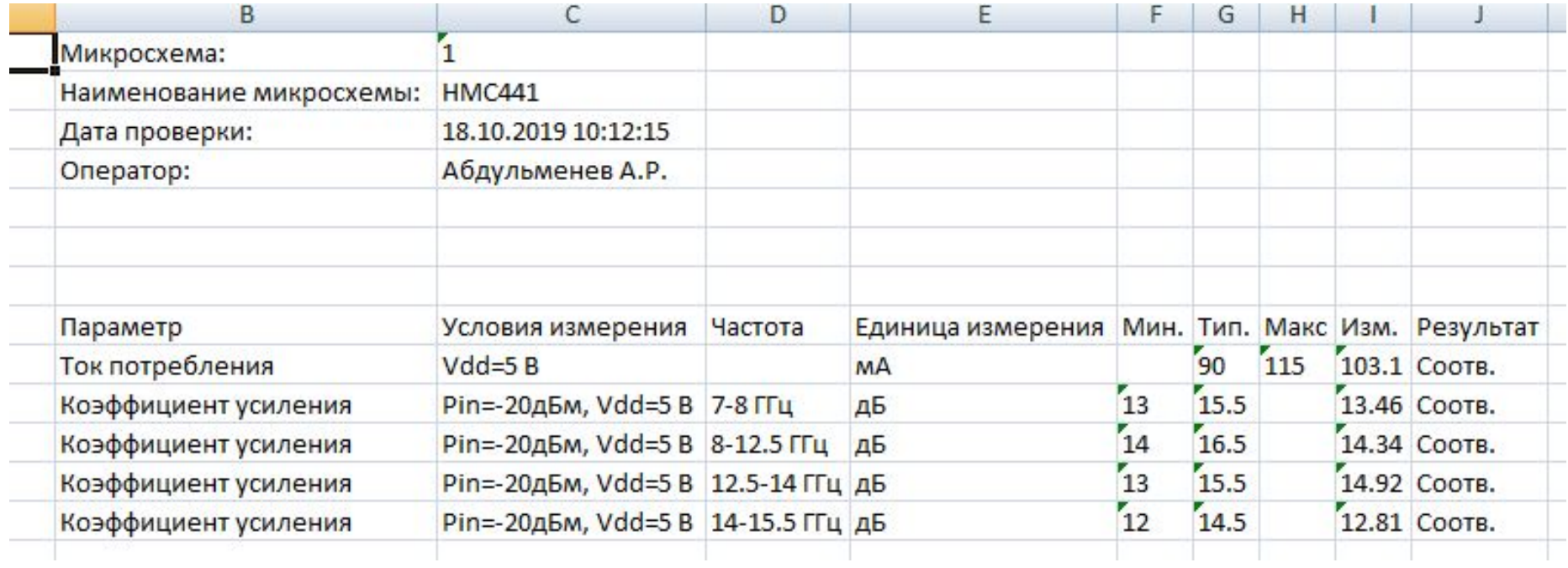

Рисунок 13 – Пример сформированного отчета для усилителя HMC441

Для анализа данных проверенных элементов, за основу были взяты данные от изготовителя ЭКБ и проведены сравнения.

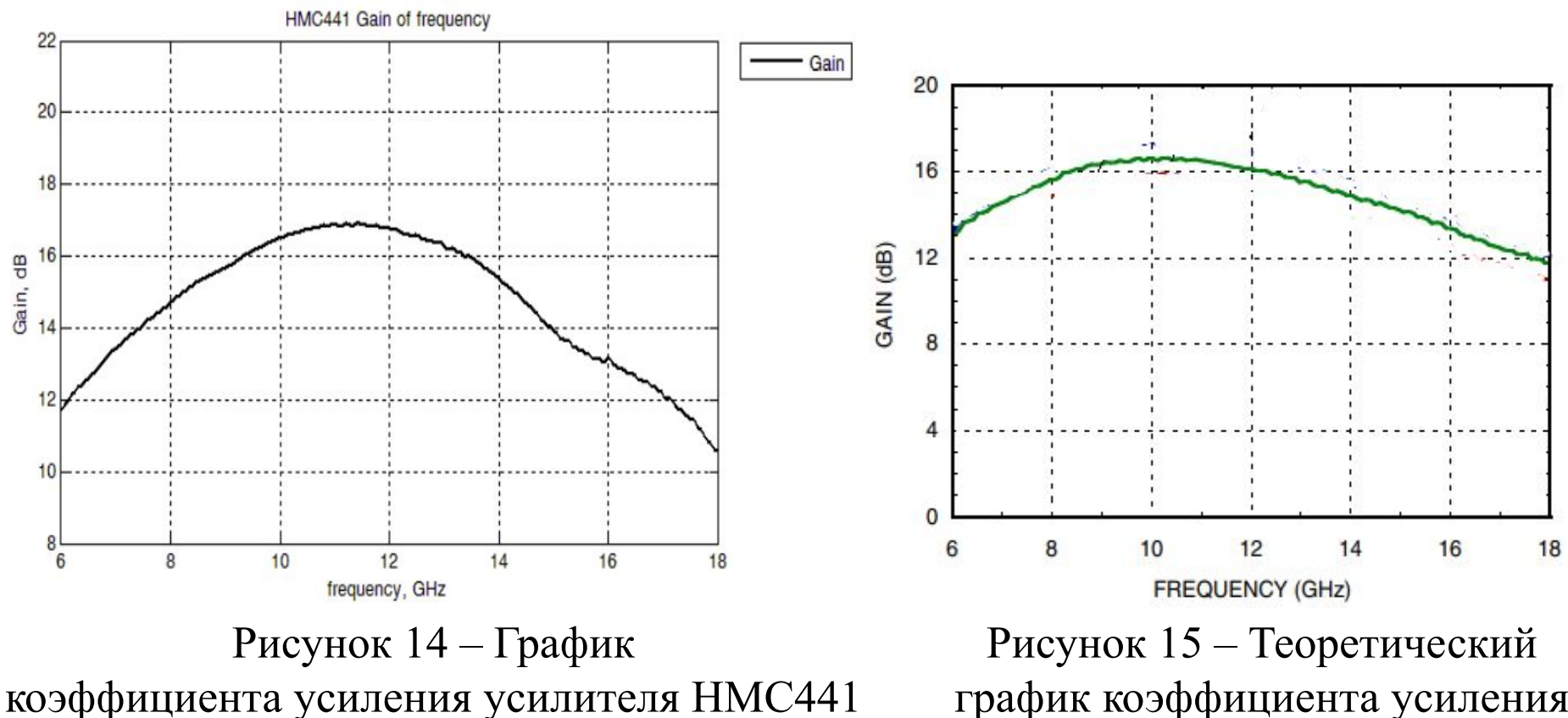

полученный при проверке

график коэффициента усиления приведенный в технической документации производителя

Среднее отклонение коэффициента усиления на частоте от 7 до 15,5 ГГц составила, 1,6 дБм для усилителя HMC441.

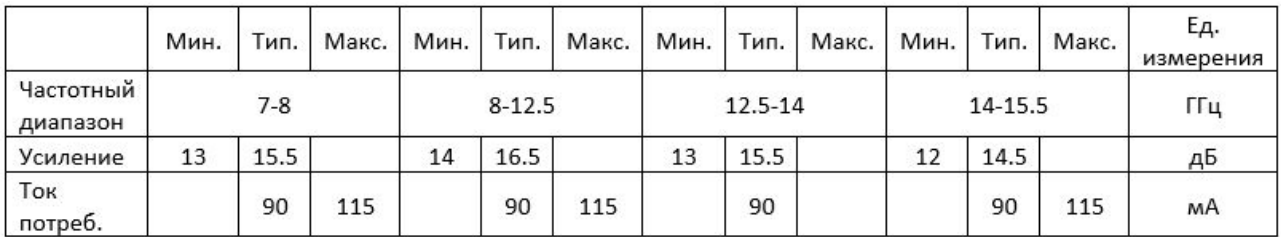

#### Рисунок 16 – Параметры изготовителя, усилителя HMC441

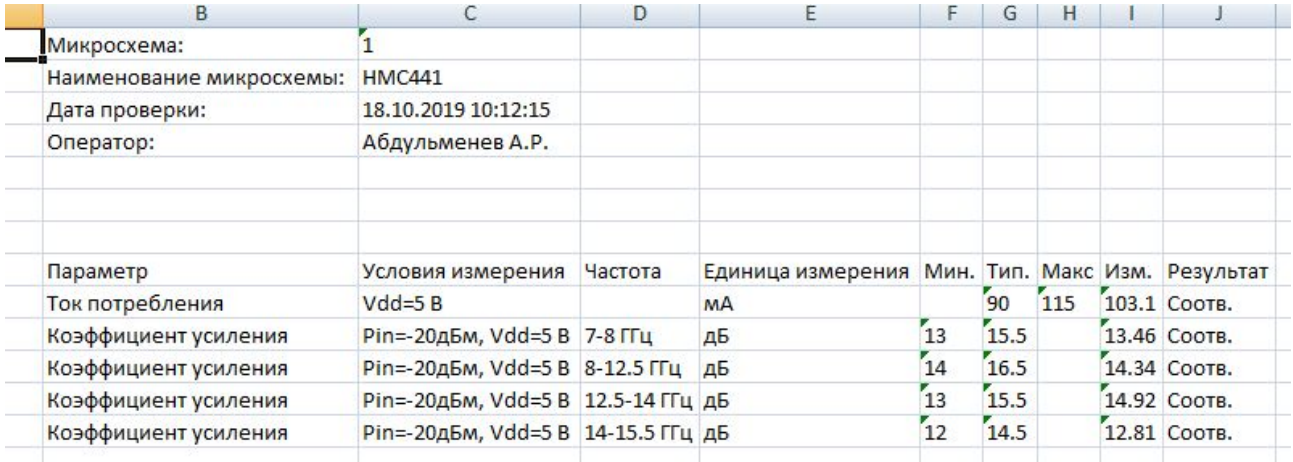

#### Рисунок 17 – Измеренные параметры, усилителя HMC441

#### Рабочее место оператора

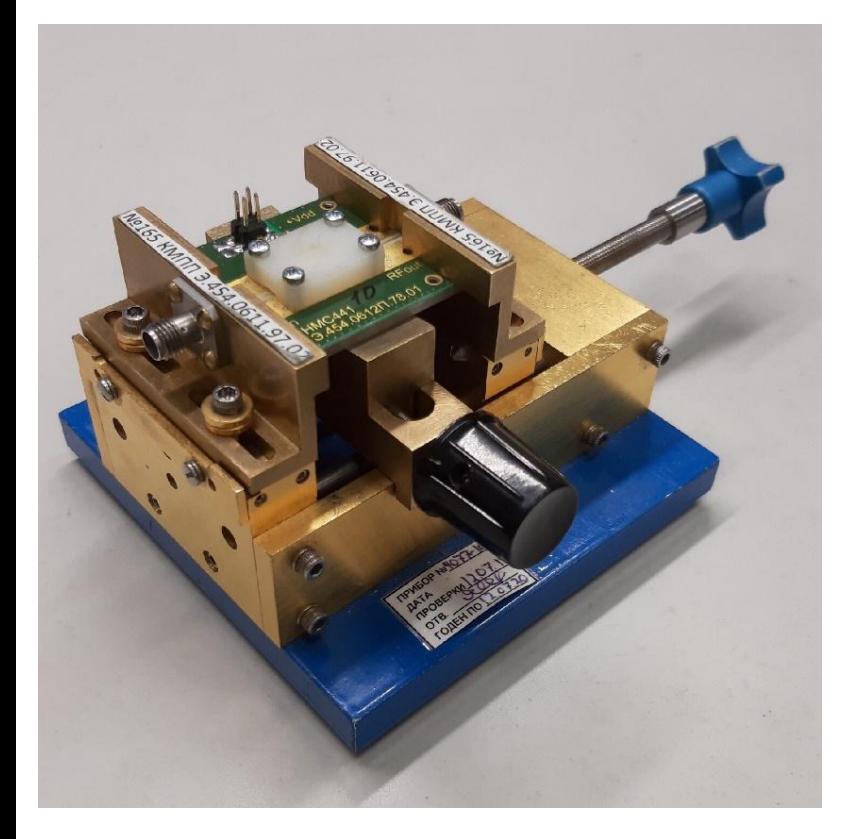

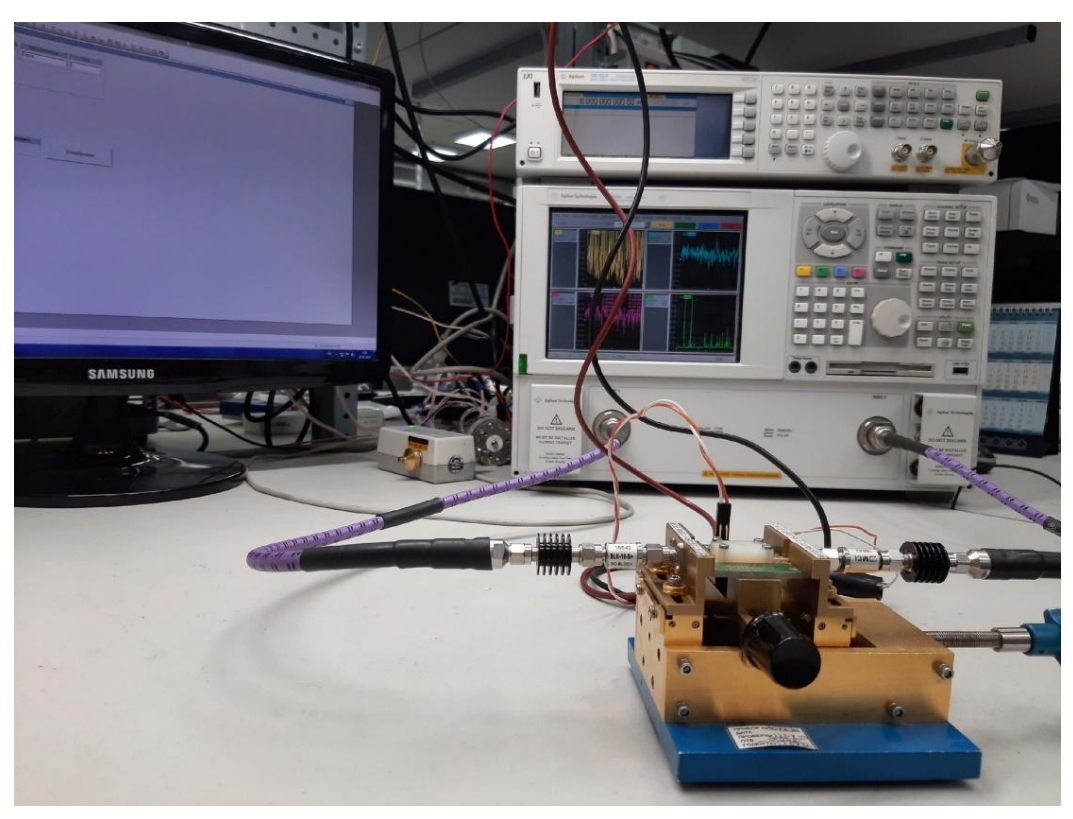

Рисунок 18– вспомогательное устройство (СВЧ тиски) и ПУ для HMC441

Рисунок 19 – готовое рабочее место, для проверки СВЧ параметров усилителя HMC441

#### Заключение

В ходе проделанной работы были выполнены следующие поставленные

задачи:

- 1. Проработаны и учтены все особенности усилителей СВЧ диапазона по ГОСТ 29180-91.
- 2. Разработан измерительный комплекс на базе СВЧ приборов с учетом методов измерения электрических параметров, ГОСТ 20271,1-91.
- 3. Разработано подключающее устройства для усилителей СВЧ диапазона, рабочая чистота которых составляет от 0,1 ГГц до 15,5 ГГц и выходная мощность до 29 дБм.
- 4. Разработана методика в среде Agilent VEE Pro 9.2 для управления измерительными приборами комплекса.
- 5. Пользовательский интерфейс разработан для автоматизации процессов измерения электрических параметров и удобства использования программного модуля. Пользовательский интерфейс позволяет исключить человеческий фактор из испытаний а также понизить требования к квалификации персонала.
- 6. Проанализирована эффективность комплекса в частотном диапазоне до 15,5 ГГц и выходной мощности до 22 дБм, и относительная погрешность измерения составила 6,58%.

# *Спасибо за внимание!*